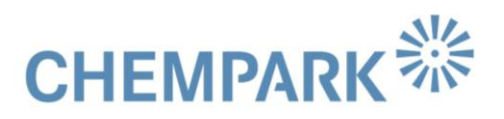

## **Hinweis zur Anmeldung am GEOPARK**

Das Geodatenportal GEOPARK enthält alle relevanten Geoinformationen über den CHEMPARK. Hierzu gehören die Basis-Dokumentation, die Thematische und Technische Dokumentation wie auch prozessgesteuerte Freigabeverfahren, abrechnungsrelevante Kennziffern und das Technische Archiv.

Das GEOPARK besitzt eine eigene Benutzersteuerung über die individuell Anwendungen und Rechte gesteuert werden.

Sollte für Sie noch keine Zulassung eingerichtet sein, dann beantragen Sie bitte formlos eine Zulassung unter [geopark@currenta.de.](mailto:geopark@currenta.de?subject=Neue%20Zulassung) Innerhalb kurzer Zeit werden Ihnen ein Benutzername und ein Eingangspasswort zugesandt. Dies müssen Sie beim ersten Start durch ein eigenes Passwort ersetzen.

Mit der letzten GEOPARK-Aktualisierung wurde die Anmeldung vereinfacht.

Stimmt Ihr GEOPARK-Benutzername mit Ihrer Windows-CWID des Bayernetzwerkes überein, können Sie sich ohne Passworteingabe anmelden.

Wenn Sie sich nicht im Bayernetzwerk befinden oder ein externer Mitarbeiter (ohne CWID) sind, müssen Sie sich mit der Eingabe des GEOPARK-Benutzernamens & GEOPARK-Passwort am Portal anmelden.

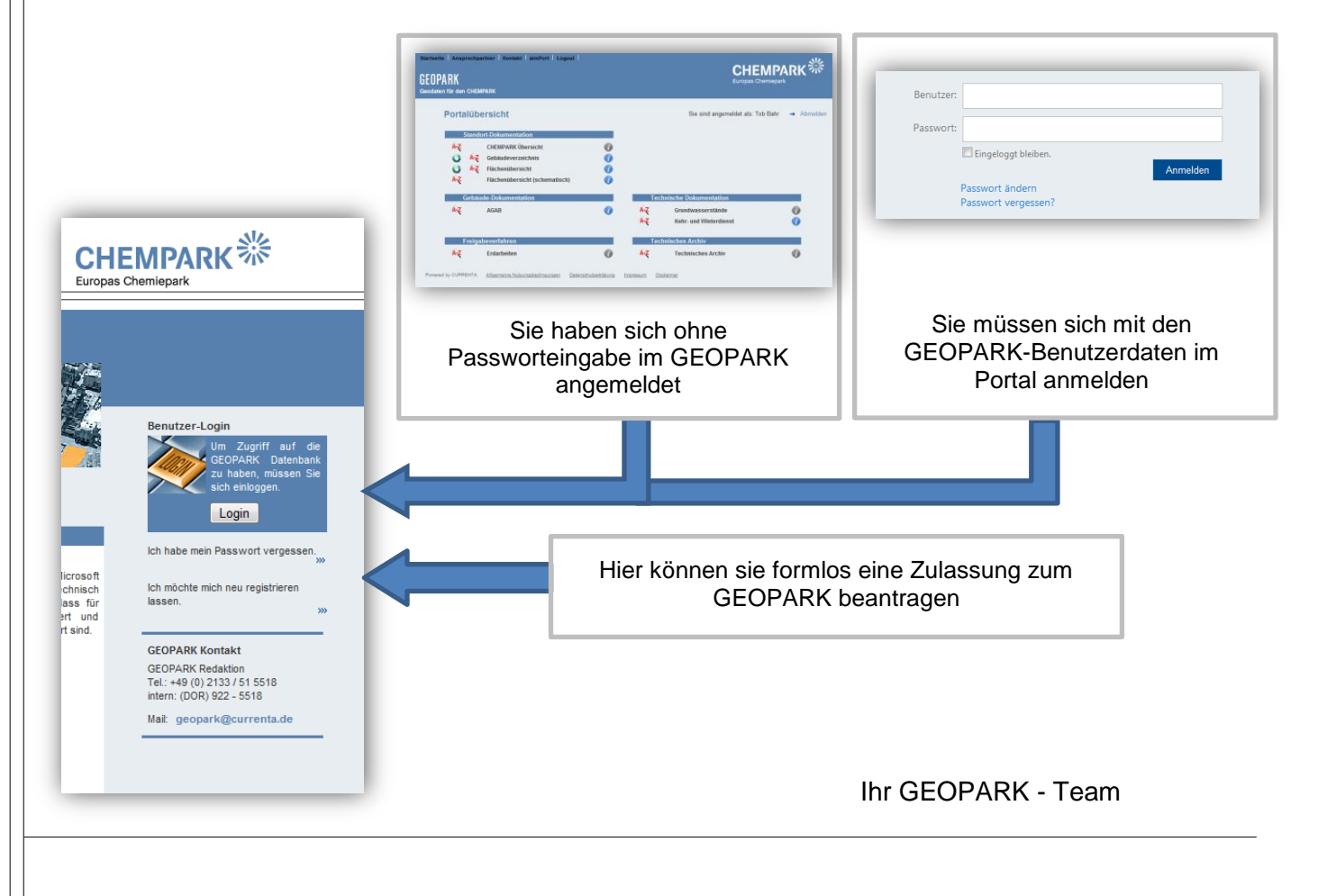